# Lecture 4: Lists and listeners

CS 62

Spring 2018 Alexandra Papoutsaki & William Devanny

## Lab and Assignment 1

- Strip with 12 squares and 5 silver dollars placed randomly on the board.
- Move silver dollars to fill 5 leftmost squares
- Coins move only to the left.
- No coin may pass another.
- No square may hold more than one coin.
- Last person to move wins.
- Complete description in textbook.

#### Arrays

- int arr[] = new int[10]
- Hold a sequence of primitives or objects.
- Public instance variable length
- Fixed length
- Don't play nice with generics

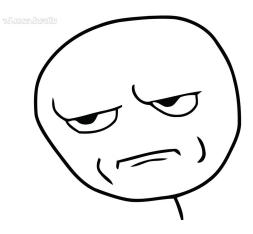

# ArrayList

- import java.util.ArrayList
- class ArrayList<E> implements List<E>
- Important methods:
  - add, get, set, indexOf, isEmpty, remove, size, contains, clear
  - size, isEmpty, get, set → constant time
  - add(E e) → "amortized constant" time
- See javadoc at: <a href="https://docs.oracle.com/javase/8/docs/api/">https://docs.oracle.com/javase/8/docs/api/</a>
- Text uses Vector instead of ArrayList.
  - ArrayList more efficient if no concurrency

# Event-Driven Programming

## PostItApplication

- More sophisticated.
- JFrame contains two JPanels.
- JFrame uses BorderLayout, so add controls to JPanel in SOUTH, drawing canvas in CENTER of the JFrame.
- DrawingCanvas extends JPanel -- contains paint method
  - Note use of ArrayList to hold PostIts.

#### PostIt

- Represents the rectangles being dragged:
  - Contains getter(accessor) and setter(mutator) methods to allow it to be manipulated by drawing program.
  - Could add features (title bar, go-away box) without affecting **PostItApplication** code.

#### Java.awt.event

- Classes: ActionEvent, MouseEvent, KeyEvent
- Listener Interfaces: ActionListener, MouseListener
- Listener Adapters: MouseAdapter, KeyAdapter

### PostItApplication

- PostItApplication class responsible for
  - setting up the GUI
  - Responding to button pressed and menu selections
  - Sets up **ArrayList** of items on canvas.
- Class has 3 inner classes
  - DrawingCanvas
  - DrawingMouseListener
  - DrawingMouseMotionListener
  - Inner classes have access to private features of containing class

#### **Action Listeners**

- class MyClass implements ActionListener{...}
- Register an instance of the event handler class as a listener on one or more components.
- someComponent.addActionListener(instanceOfMyClass);
- Implement the methods in listener interface.
- public void actionPerformed(ActionEvent e) {
  .../code that reacts to the action... }

#### Inner Classes

- DrawingCanvas extends JPanel
  - Associates listeners for mouse actions on the canvas
  - Responsible for repainting the screen
- DrawingMouseListener and DrawingMouseMotionListener
  - Responsible for responding to mouse actions by changing the items in the ArrayList.

# Handling Mouse Events

- If you want program to react to mouse press, click, or release on a component
  - send **addMouseListener(mlo)** to component (usually in the constructor of the component)
  - See PostItApplication.java
  - For motion or drag, send addMouseMotionListener(mlo)
- When user presses mouse on a component
  - Computer looks for registered **MouseListener** for component or its containers.
  - If found, sends mousePressed(evt) to listener

### Listener

- Object designated as mouse listener must
  - implement MouseListener (& implement mousePressed, mouseReleased, & mouseClicked) or
  - extend MouseAdapter (which has default implementations of all 3)
- Second is easier unless class already extends another.
  - Can only extend one class in Java
- Similarly, for mouse motion listener
  - implement MouseMotionListener or
  - extend MouseMotionAdapter

## Listeners in PostItApplication

- Main class (this) is listener for button and choice. Set up when GUI items constructed
- Special listener objects for mouse actions. Set up by DrawingCanvas since listening for actions on that object.

# List Operations

- Review list operations from library interface **List** in Java 8 documentation.
  - Bailey's List is slightly different.
- Think about how to implement with array.